#### **LERNEN EINFACH GEMACHT**

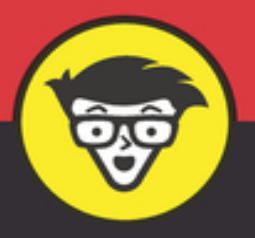

2. Auflage

# Programmieren lernen dümmies

 $\blacksquare$ 

Programmiersprachen und ihre Unterschiede

Benötigte Werkzeuge: Compiler, Entwicklungsumgebung & Co.

Programmierkonzepte: Tiefere Einblicke in Java und PHP

**Daniel Lorig** 

### **Programmieren lernen für Dummies**

### **Schummelseite**

. . . . . . . . . . .

#### **DIE WICHTIGSTEN ELEMENTE IN JAVA-PROGRAMMEN**

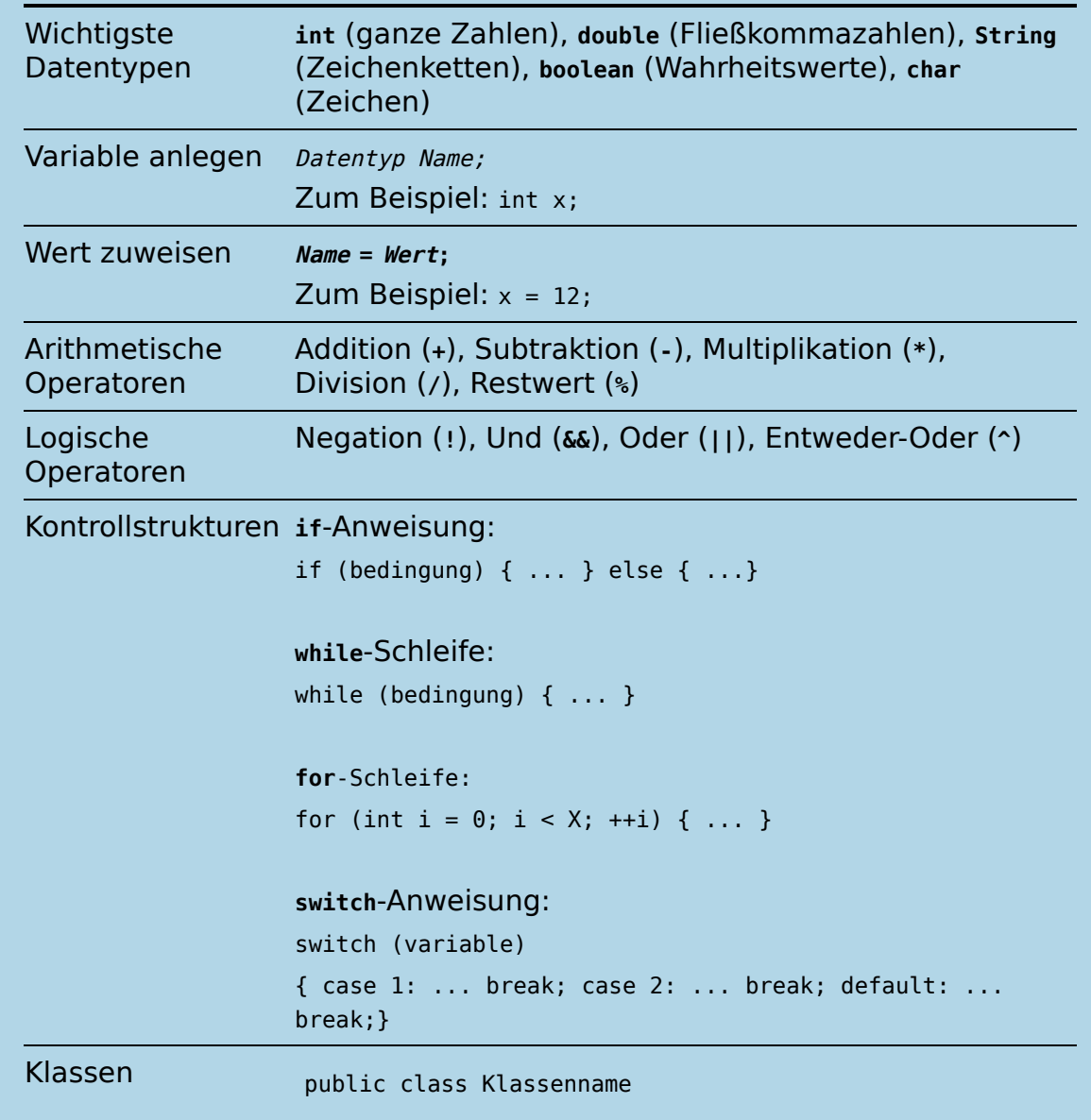

```
{
   private int attribut1;
   public Klassenname() { ... } // Konstruktor
   public void methode1(int parameter1) { ... }
}
Klassenname instanz = new Klassenname();
instanz.methode1(37);
```
#### **DIE WICHTIGSTEN ELEMENTE IN PHP-SKRIPTEN**

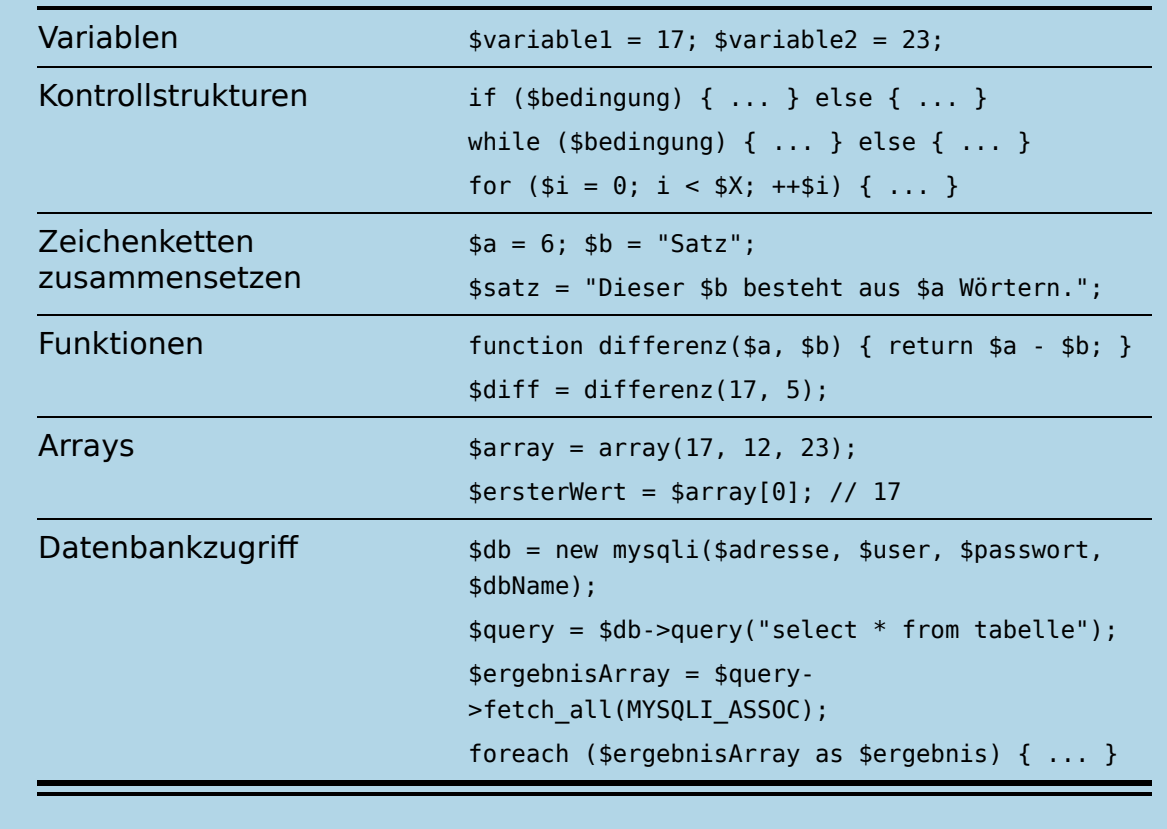

 $\bar{L}$ 

 $\mathbb{R}^+$ 

#### **AUFBAU EINES HTML-DOKUMENTS**

<!DOCTYPE html>  $<$ html $>$ <head>

```
 <title>Seitentitel</title>
   </head>
   <body>
     <h1>Seitenüberschrift</h1>
     <p>Absatz 1 <strong>hervorgehoben</strong></p>
     <p>Absatz 2 <em>leicht hervorgehoben</em></p>
     <a href="http://www.example.com">Linktext</a>
     <img src="http://www.example.com/bild.jpg">
     <ul><li>Aufzählung 1</li><li>Aufz. 2</li></ul>
     <table><tr><td>Zelle 1</td><td>Zelle 2</td></tr></table>
     <form action="http://www.example.com">
       <input name="vorname" type="text">
      <br />
station>Absenden</button>
     </form>
   </body>
</html>
```
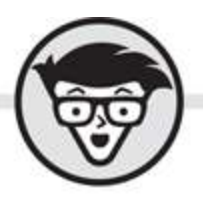

# **Daniel Lorig** Programmieren lernen dümmies

2. Auflage

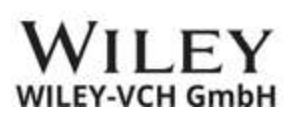

#### <span id="page-5-0"></span>**Programmieren lernen für Dummies**

#### **Bibliografische Information der Deutschen Nationalbibliothek**

Die Deutsche Nationalbibliothek verzeichnet diese Publikation in der Deutschen Nationalbibliografie; detaillierte bibliografische Daten sind im Internet über [http://dnb.d-nb.de](http://dnb.d-nb.de/) abrufbar.

2. Auflage 2021

© 2021 WILEY-VCH GmbH, Weinheim

Wiley, die Bezeichnung »Für Dummies«, das Dummies-Mann-Logo und darauf bezogene Gestaltungen sind Marken oder eingetragene Marken von John Wiley & Sons, Inc., USA, Deutschland und in anderen Ländern.

Das vorliegende Werk wurde sorgfältig erarbeitet. Dennoch übernehmen Autoren und Verlag für die Richtigkeit von Angaben, Hinweisen und Ratschlägen sowie eventuelle Druckfehler keine Haftung.

Coverfoto: © Nadya Ustuzhantceva – [stock.adobe.com](http://stock.adobe.com/) Korrektur: Petra Heubach-Erdmann, Düsseldorf

**Print ISBN:** 978-3-527-71851-1 **ePub ISBN:** 978-3-527-83356-6

# **Über den Autor**

<span id="page-6-0"></span>**Daniel Lorig** programmiert bereits seit dem Ende seiner Schulzeit. Da er schnell Gefallen an der Programmierung fand, nahm er ein Informatik-Studium an der Universität des Saarlandes auf. 2010 schloss er dieses mit einem Mastertitel ab.

Nach einem knapp zweijährigen Intermezzo als Entwickler bei einem Software-Unternehmen wagte er den Schritt in die Selbstständigkeit, um fortan eigene Ideen umzusetzen. Hauptsächlich programmiert er nun eigene Webseiten, zudem hat er einige Programmierbücher geschrieben.

In seiner Freizeit reist er seitdem durch die Welt – begünstigt durch die neu gewonnene berufliche Freiheit und die Überwindung seiner jahrelangen Flugangst.

### **Inhaltsverzeichnis**

**[Cover](file:///tmp/calibre_5.42.0_tmp_81v0u01s/a4gtg3rw_pdf_out/OPS/cover.xhtml)**

**[Titelblatt](#page-4-0)**

**[Impressum](#page-5-0)**

#### **[Über den Autor](#page-6-0)**

#### **[Einleitung](#page-17-0)**

[Über dieses Buch](#page-17-1) [Konventionen in diesem Buch](#page-18-0) [Was Sie nicht lesen müssen](#page-20-0) [Törichte Annahmen über die Leser](#page-21-0) [Wie dieses Buch aufgebaut ist](#page-23-0) [Symbole, die in diesem Buch verwendet werden](#page-25-0) [Wie es weitergeht](#page-27-0)

#### **[Teil I: Grundlagen der Programmierung](#page-28-0)**

#### **Kapitel 1: Von der Idee zum Programm**

Mensch vs. Maschine Einen Algorithmus entwickeln Mit dem Rechner kommunizieren Das Wichtigste in Kürze Übungen

#### **Kapitel 2: Programmiersprachen: Ein Überblick**

Variabel sollst du sein!

Die Evolution der Programmiersprachen

Populäre Programmiersprachen und ihre Unterschiede

Die perfekte Sprache für Programmieranfänger

Das Wichtigste in Kürze

Übung

#### **Kapitel 3: So lernen Sie programmieren**

Schritte beim Lernen einer Programmiersprache Angebote zum Erlernen einer Programmiersprache Das Wichtigste in Kürze

#### **Kapitel 4: Was sich alles programmieren lässt**

Anwendungsentwicklung für Desktop-Computer

Mobile Apps

Programmierung für das Internet

Hardware-Programmierung

Das Wichtigste in Kürze

Übungen

#### **Kapitel 5: Algorithmen erstellen**

Spaß mit Zahlen

Mathematische Probleme lösen

Probleme aus dem wahren Leben lösen

Das Wichtigste in Kürze

Übungen

#### **Kapitel 6: Wichtige Konzepte in Programmiersprachen**

Datentypen, Variablen und Zuweisungen

Arrays

Operatoren und Ausdrücke

**Kontrollfluss** 

Das Wichtigste in Kürze

Übungen

#### **Kapitel 7: Fortgeschrittene Programmiertechniken**

Funktionen und Prozeduren

Objektorientierte Programmierung

Zeigerarithmetik und manuelle Speicherverwaltung

Das Wichtigste in Kürze

Übungen

#### **Teil II: Programmieren mit Java**

#### **Kapitel 8: Compiler und Entwicklungsumgebung**

**Compiler** 

Entwicklungsumgebungen

Das Wichtigste in Kürze

#### **Kapitel 9: Die ersten Schritte in der Java-Programmierung**

Compiler und Entwicklungsumgebung installieren

Das »Hallo Welt«-Programm

Das Wichtigste in Kürze

#### **Kapitel 10: Variablen und Datentypen in Java**

Neue Variablen anlegen

Primitive Datentypen

Mit Variablen rechnen

Stolperfallen vermeiden

Werte konvertieren

Zeichen konvertieren

Abkürzungen beim Programmieren nehmen

Arrays

Das Wichtigste in Kürze

Übungen

#### **Kapitel 11: Ablaufsteuerung in Java**

Bedingte Ausführung **Schleifen** Mathematische Berechnungen Das Wichtigste in Kürze Übungen

#### **Kapitel 12: Objektorientierte Programmierung in Java**

Idee der objektorientierten Programmierung Umsetzung in Java Methoden und logische Operatoren Statische Attribute und Methoden Besonderheiten der Objektorientierung in Java Zeichenketten als Objekte Packages Referenzen und Parameter Interagierende Objekte Das Wichtigste in Kürze Übungen Projekt

#### **Kapitel 13: Weitere Features von Java**

Aufzählungen

**Vererbung** 

Die Basisklasse Object

Objekte vergleichen

Fehler abfangen

Generische Klassen

Anonyme Funktionen

Das Wichtigste in Kürze

Übungen

#### **Kapitel 14: Die Klassenbibliothek von Java**

**Collections** 

Mit Streams arbeiten

Nebenläufige Programmierung

Das Wichtigste in Kürze

Übung

#### **Kapitel 15: Grafische Benutzeroberflächen**

Benutzeroberflächen für Java-Programme Ablauf eines GUI-Programms Eclipse für JavaFX fit machen

Das erste JavaFX-Programm

Eine Benutzeroberfläche erstellen

Die Benutzeroberfläche zum Leben erwecken

Weitere Möglichkeiten zur Erstellung von GUIs

Eine ausführbare Datei erstellen

Das Wichtigste in Kürze

Übungen

#### **Teil III: Programmierung für das Web mit PHP Kapitel 16: Einführung in HTML**

Funktionsweise des World Wide Web

HTML als Dateiformat

Grundlagen von XML

Einfache HTML-Dokumente erstellen

Dynamische Webseiten erstellen

Das Wichtigste in Kürze

Übungen

#### **Kapitel 17: Werkzeuge für die Webprogrammierung**

Einen Webserver installieren

Eine Entwicklungsumgebung verwenden

Das Wichtigste in Kürze

#### **Kapitel 18: Einstieg in die PHP-Programmierung**

PHP als Skriptsprache

Die Struktur eines PHP-Programms

Unterschiede zu und Gemeinsamkeiten mit Java und Co.

Integrierte Funktionen

Eine Webseite mit PHP programmieren

Das Wichtigste in Kürze

Übungen

#### **Kapitel 19: Datenbankprogrammierung**

Was ist eine Datenbank?

Umsetzung mithilfe von SQL

Das Wichtigste in Kürze

Übungen

#### **Kapitel 20: Dynamische Webseiten programmieren**

SQL-Befehle in PHP-Skripten verwenden

Eine komplette Webseite erstellen

Dynamische Webseiten in der Praxis

Das Wichtigste in Kürze

Übungen

#### **Teil IV: Werkzeuge für Programmierer Kapitel 21: Fehler finden und beseitigen**

Was ist ein Fehler?

Häufigkeit und Relevanz von Fehlern und Defekten

Fehlerhafte Programmläufe finden

Vom Fehler zum Defekt

Das Wichtigste in Kürze

#### **Kapitel 22: Die Macht des Internets nutzen**

Dokumentationen

Im Internet Hilfe finden

Das Wichtigste in Kürze

#### **Kapitel 23: Versionskontrolle**

Versionskontrolle – was ist das überhaupt?

**Subversion** 

Das Wichtigste in Kürze

#### **Teil V: Der Top-Ten-Teil**

#### **Kapitel 24: (Ungefähr) 10 externe Zusatzbibliotheken für Java**

Apache Commons Google Guava **JFreeChart** 

Apache Log4j

jsoup

Jackson-Databind

Apache POI

#### **Kapitel 25: (Mehr als) 10 nützliche Webseiten für Programmierer**

Die vollständige Referenz der Java-Klassenbibliothek Die vollständige Referenz der Programmiersprache PHP Eine vollständige Referenz aller HTML-Elemente Referenz aller CSS-Befehle Scene Builder Die vermutlich größte Online-Community für Programmierfragen Online-Java-Compiler Online-PHP-Interpreter Online-HTML-Editor Maven hilft Wenn Sie mal eine Pause brauchen

#### **Stichwortverzeichnis**

**End User License Agreement**

### **Tabellenverzeichnis**

#### **Kapitel 6**

Tabelle 6.1: Die logischen Operatoren

#### **Kapitel 19**

Tabelle 19.1: Auflistung von Gebrauchtwagen Tabelle 19.2: Erweiterte Tabelle Tabelle 19.3: Die überarbeitete Tabelle »gebrauchtwagen« Tabelle 19.4: Die neue Tabelle »anbieter« Tabelle 19.5: Bedingungen mithilfe von SQL formulieren Tabelle 19.6: Einige SQL-Abfragen Tabelle 19.7: Ergebnisse der Abfragen aus Tabelle 19.6

Tabelle 19.8: Die Datenbanktabelle »auto« Tabelle 19.9: Die Datenbanktabelle »person« Tabelle 19.10: Das Ergebnis der Verknüpfung

### **Illustrationsverzeichnis**

#### **Kapitel 1**

Abbildung 1.1: Mensch vs. Maschine

#### **Kapitel 6**

Abbildung 6.1: Flussdiagramm des Fakultät-Algorithmus Abbildung 6.2: Flussdiagramm einer while-Schleife

#### **Kapitel 7**

Abbildung 7.1: Folge von Anweisungen mit Dopplung Abbildung 7.2: Folge von Anweisungen mit Prozedur Abbildung 7.3: Flussdiagramm eines Programms mit einer Funktion Abbildung 7.4: Variablen mit Zeigerarithmetik Abbildung 7.5: Über einen Zeiger auf Feldinhalte zugreifen

#### **Kapitel 8**

Abbildung 8.1: Automatisches Vervollständigen in Eclipse Abbildung 8.2: Vervollständigen mit Methoden einer Klasse Abbildung 8.3: Eclipse erkennt fehlerhaften Code

#### **Kapitel 9**

Abbildung 9.1: Version auswählen

Abbildung 9.2: Download-Link anklicken

Abbildung 9.3: Installation von Amazon Corretto

Abbildung 9.4: Die Arbeitsoberfläche von Eclipse

Abbildung 9.5: Formatierungen festlegen

Abbildung 9.6: Die Eingabeaufforderung

Abbildung 9.7: Die automatisch generierte Quelltextdatei

Abbildung 9.8: Ausgabe des »Hallo Welt«-Programms

#### **Kapitel 10**

Abbildung 10.1: Konsolenausgabe des IntMaxTest-Programms Abbildung 10.2: Gescheiterte Zuweisung

#### **Kapitel 12**

Abbildung 12.1: Paket beim Anlegen einer Klasse festlegen Abbildung 12.2: Das Spielfeld

#### **Kapitel 13**

Abbildung 13.1: Information über eine Ausnahme im Eclipse-**Tooltip** 

#### **Kapitel 14**

Abbildung 14.1: Methoden und Attribute einer Klasse erkunden Abbildung 14.2: Ein Programm mit drei Threads

#### **Kapitel 15**

Abbildung 15.1: e(fx)clipse-Plug-in installieren Abbildung 15.2: »Hallo Welt« als JavaFX-Anwendung Abbildung 15.4: Die komplette Benutzeroberfläche Abbildung 15.3: Entwurf der Benutzeroberfläche

#### **Kapitel 16**

Abbildung 16.1: Ein formatiertes HTML-Dokument

#### **Kapitel 17**

Abbildung 17.1: Das Kontrollzentrum

Abbildung 17.2: Die Startseite des XAMPP-Pakets

Abbildung 17.3: Das »Hallo Welt«-Programm im Webbrowser

#### **Kapitel 18**

Abbildung 18.1: Die aktuelle Uhrzeit im Webbrowser Abbildung 18.2: Webseite mit Formular Abbildung 18.3: Die fertige Webseite

#### **Kapitel 19**

Abbildung 19.1: Die Administrationsoberfläche des Datenbanksystems

#### **Kapitel 20**

Abbildung 20.1: Entwurf einer Nachrichten-Webseite

#### **Kapitel 21**

Abbildung 21.1: Ansicht der Ergebnisse einer Testklasse Abbildung 21.2: Ganz links erkennbar: Haltepunkt in Eclipse gesetzt

Abbildung 21.3: Die Debug-Perspektive in Eclipse

#### **Kapitel 23**

Abbildung 23.1: Kontextmenü mit neuen Optionen

Abbildung 23.2: Datei ist für die Übertragung vorbereitet.

Abbildung 23.3: Übersicht aller Änderungen im SVN

Abbildung 23.4: SVN Update im Kontextmenü

#### **Kapitel 24**

Abbildung 24.1: Ein Beispiel-Diagramm

# **Einleitung**

<span id="page-17-0"></span>Programmieren ist toll – und nützlich! In der zunehmend digitalisierten Welt ist es von Vorteil, wenn man die digitalen Geräte nicht nur aus Anwendersicht kennt, sondern auch weiß, was hinter den Kulissen vorgeht. Selbst wenn Sie nicht selbst programmieren, sondern nur eine ungefähre Vorstellung davon haben, was da passiert, kann das bei der Bedienung der Geräte von Nutzen sein.

Darüber hinaus profitieren Sie natürlich auch davon, wenn Sie aktiv programmieren können, selbst wenn Sie das Programmieren nicht beruflich nutzen wollen. Computer und computergesteuerte Geräte halten Einzug in immer neue Felder des täglichen Lebens – und diese können Sie mit Ihren Programmierfähigkeiten mitgestalten. Sie können Ihre Kreativität ausleben und eigene Ideen umsetzen.

# <span id="page-17-1"></span>**Über dieses Buch**

Dieses Buch soll Ihnen helfen, die ersten Schritte in die große, bunte Welt der Programmierung zu gehen. Kein Buch der Welt wird Sie von heute auf morgen zum perfekten Programmierer machen, denn dies ist ein langwieriger Prozess. Stattdessen soll dieses Buch Sie beim Einstieg unterstützen:

Es zeigt Ihnen die Grundlagen der Programmierung, erklärt die vielen Aufgaben des Programmierers, hilft Ihnen, die Werkzeuge zu installieren, die das Programmieren sehr komfortabel machen (damit Sie es selbst einmal probieren können), und berät Sie, wie Sie über dieses Buch hinaus Ihr Wissen und Ihre Fähigkeiten erweitern können.

Vielleicht befürchten Sie, dass Programmieren nicht das Richtige für Sie ist? Ich bin der Meinung, dass die meisten Menschen die Grundlagen der Programmierung lernen können, wenn sie das wirklich möchten. Trotzdem kann es natürlich sein, dass Sie irgendwann merken, dass die Aufgaben, die ein Programmierer letztendlich übernimmt, Ihnen nicht wirklich liegen.

Natürlich werde ich in erster Linie versuchen, Sie für die Programmierung zu begeistern. Möglicherweise sieht jedoch der allererste Einblick in die Welt der Programmierung anders aus, als Sie es sich vorgestellt haben. Das ist aber relativ normal und geht vielen so. Sie kennen bunte Computerprogramme, blitzende Smartphone-Apps und spektakuläre CGI-Effekte in Hollywood-Blockbustern – ganz so kunterbunt geht es jedoch zumindest zu Beginn bei der Programmierung nicht zu. Lassen Sie sich davon aber bitte nicht entmutigen, sondern geben Sie sich ein bisschen Zeit, um sich mit dieser neuen Umgebung anzufreunden.

Ich kann Ihnen nicht versprechen, dass Sie die Programmierung am Ende dieses Buchs lieben werden (auch wenn ich mir alle Mühe geben werde). Was ich Ihnen aber versprechen kann, ist, dass Sie mit diesem Buch herausfinden können, ob Sie Ihre Fähigkeiten im Programmieren weiter vertiefen möchten – und mit welcher Programmiersprache das geschehen könnte.

### <span id="page-18-0"></span>**Konventionen in diesem Buch**

Damit Sie sich besser im Buch zurechtfinden, folgt eine kurze Erklärung der verwendeten Schriftarten und Hervorhebungen:

**► Dieses Buch enthält naturgemäß einige Quellcode-**Listings. Quellcode-Listings sind in einer Programmiersprache geschriebene Texte. Diese Texte werden im Buch in einer markanten Schrift dargestellt, die Sie vielleicht an das Zeitalter der Schreibmaschinen erinnert:

```
function doNonsense()
{
   if (this_function_does_anything())
    then (i_would_really_be_surprised());
}
```
 $\blacktriangleright$  Hin und wieder wird eine Textstelle innerhalb eines solchen Listings kursiv geschrieben. Kursiver Text in Listings markiert eine Stelle, die von Ihnen angepasst werden muss:

```
var meinName = "hier Name einsetzen";
```
- **►** Die Listing-Schrift wird auch verwendet, um Internetadressen anzugeben.
- Wenn neue Begriffe eingeführt werden, werden diese in der Regel kursiv gesetzt.

Manchmal wird Kursivschreibung auch verwendet, um etwas besonders zu betonen.

Wenn Sie in einem Programm oder auf einer Webseite auf eine Schaltfläche klicken sollen oder ich auf eine Beschriftung verweise, verwende ich eine besondere Schriftart.

Buttons sind zum Beispiel oft mit OK beschriftet.

Am Ende vieler Kapitel gibt es Übungen. Ich empfehle Ihnen sehr, sich an diesen Übungen zu versuchen. Programmieren lernt man nun mal nicht durch Lesen

eines Buchs, sondern nur durch das eigene Ausprobieren. Alle Übungen inklusive der Lösungsvorschläge finden Sie auch auf der Webseite zum Buch unter <https://www.wiley-vch.de/ISBN9783527718511>.

# <span id="page-20-0"></span>**Was Sie nicht lesen müssen**

Alles kann, nichts muss. Das Buch besteht aus fünf Teilen, die Sie mehr oder weniger unabhängig voneinander lesen können.

Ich empfehle Ihnen, zur Einleitung zumindest die Kapitel 1 und 2 sowie 6 und 7 zu lesen. Die ersten beiden Kapitel enthalten eine allgemeine Einführung in die notwendigen Schritte für die Erstellung eines Programms. Die Kapitel 6 und 7 stellen wichtige Konzepte vor, die in den meisten Programmiersprachen enthalten sind.

Mit Java und PHP werden in den Teilen II und III zwei Programmiersprachen vorgestellt. Allerdings werden die Konzepte, die bereits in Kapitel 6 und 7 allgemein vorgestellt wurden, im Java- und im PHP-Teil nicht mehr so ausführlich erklärt. Sollten Sie insbesondere beim Lesen der PHP-Kapitel weitere

Hintergrundinformationen benötigen, greifen Sie einfach nochmals auf die Kapitel 6 und 7 zurück. An den entsprechenden Stellen im PHP-Teil weise ich darauf hin, wo Sie zusätzliche Informationen finden.

In den letzten Kapiteln des Java- und des PHP-Teils (Kapitel 15 und 20) steigt der Schwierigkeitsgrad etwas an, weil ich dann jeweils ein etwas komplexeres Programmbeispiel beschreibe. Wird Ihnen das zu viel, können Sie die beiden Kapitel problemlos überspringen. Auch wenn Sie sich mit einem bestimmten Thema schon auskennen, können Sie entsprechende Kapitel auslassen. Verschwenden Sie keine Lebenszeit damit, eine Einführung zu einem Thema zu lesen, in dem Sie schon Profi sind.

Sollte dieses Buch Ihr erster Kontakt mit der Welt der Programmierung sein, empfehle ich Ihnen, das Buch in der Reihenfolge der Kapitel durchzuarbeiten. Sollten Sie sich für ein bestimmtes Thema nicht so sehr interessieren, können Sie das entsprechende Kapitel oder den entsprechenden Teil überspringen.

# <span id="page-21-0"></span>**Törichte Annahmen über die Leser**

Wie jedes andere Buch richtet sich auch dieses an eine bestimmte Zielgruppe. Die Zielgruppe umfasst explizit nicht alle Menschen dieser Welt. Je mehr der nachfolgend genannten Punkte auf Sie zutreffen, desto besser ist dieses Buch für Sie geeignet.

#### **Sie besitzen einen Computer und können damit umgehen.**

Programmieren lernen Sie nur, wenn Sie es selbst auch tun. Nur darüber lesen reicht nicht aus. Deshalb benötigen Sie selbst einen Computer.

Falls Sie noch keinen haben und nun hektisch einen anschaffen wollen: Es muss keine High-End-Maschine sein. Bitte verwenden Sie keine alten Klapperkisten mit Monochrom-Bildschirm aus dem letzten Jahrtausend. Ein bisschen aktueller sollte das Gerät schon sein, aber es genügt zur Not das einfachste Modell.

Ich verwende auf meinem Computer Windows. Ich gehe davon aus, dass die meisten Leser dieses Buchs ebenfalls Windows nutzen. Alle gezeigten Programme lassen sich aber auch mit anderen Betriebssystemen wie macOS oder Linux erstellen. Auch wenn wir alle wissen, das macOs und Linux nie die meistinstallierten Betriebssysteme sein werden – wenn man bedenkt, wie oft Windows neu installiert werden muss …

#### **Sie sind weder Programmierer noch haben Sie einen Doktortitel in Informatik.**

Das Buch richtet sich an Menschen, die noch keine Vorkenntnisse in der Programmierung haben. Sie müssen noch nicht einmal die Informatik-AG in der Schule besucht haben.

#### **Sie haben einen starken Willen.**

Auch wenn der Schreibstil des Buchs hier und da eventuell ein bisschen locker ist: Es ist immer noch ein Fachbuch zu einem technischen Thema, und der ein oder andere Abschnitt braucht ein bisschen Durchhaltevermögen.

#### **Logisches Denken zählt nicht zu Ihren Schwächen.**

Wenn es später beim Programmieren einmal hart auf hart kommt, müssen Sie in der Lage sein, knallhart nachzudenken. Wenn A, dann B, wenn nicht C, dann D. Und in allen anderen Fällen F.

Beim Programmieren kommt es auf scheinbar unbedeutende Details an. Schon der kleinste Fehler kann das Programm zu einer Katastrophe werden lassen. Man sagt auch, Programme sind unstetig. Entfernen Sie an der Golden Gate Bridge eine Schraube, stürzt die Brücke vermutlich trotzdem nicht ein. (Verboten ist es wahrscheinlich dennoch,

probieren Sie es also lieber nicht aus!) Ändern Sie eine einzige Zeile in einem zuvor funktionierenden Programm, dann … na ja, Sie wissen schon. (Ironischerweise ist das dagegen nicht verboten …)

#### **Sie wollen Ihren Verstand später einmal auf einen Computer übertragen und auf diese Weise ewig leben.**

Na gut, seien wir ehrlich: Das wollen wir doch alle.

Bliebe noch ein Reizthema offen: die Mathematik. Abgesehen von den Grundrechenarten setze ich keine expliziten mathematischen Kenntnisse voraus. Sie müssen für dieses Buch auch nicht Ihre Fähigkeiten im Kopfrechnen, Integrieren oder im Lösen von Differenzialgleichungen unter Beweis stellen.

Es lässt sich jedoch (leider) nicht ganz vermeiden, dass hier und da im Buch mal ein mathematisches Konzept benötigt wird. An den entsprechenden Stellen werde ich dies natürlich erklären.

Wenn Sie Mathematik schon in der Schule nicht mochten und sich fragten, wozu man das jemals brauchen wird, erhalten Sie jetzt vielleicht eine Antwort darauf. Mit der Zeit werden Sie lernen, wie Sie das frühere Schreckgespenst zu Ihrem Vorteil nutzen können!

# <span id="page-23-0"></span>**Wie dieses Buch aufgebaut ist**

Das Buch besteht aus fünf Teilen.

**Teil I: Grundlagen der Programmierung**

Hier erfahren Sie zunächst die absoluten Basics. Was sind Computerprogramme überhaupt und welche Schritte geht man beim Erstellen? Zudem gibt [Teil I](#page-28-0) einen Überblick über die wichtigsten Programmiersprachen und wofür sie verwendet werden. Schließlich lernen Sie die wichtigsten Konzepte kennen, die es in Programmiersprachen gibt.

### **Teil II: Programmieren mit Java**

Im zweiten Teil dreht sich alles um die Programmiersprache Java. Sie erfahren, welche Hilfsmittel Sie auf Ihrem Computer benötigen, um selbst Programme mit Java zu entwickeln. Nachdem Sie erste, einfache Java-Programme erstellt haben, lernen Sie auch fortgeschrittene Techniken kennen.

Während zunächst der Fokus auf Programmen liegt, die ausschließlich Texte auf Ihrem Monitor produzieren, sehen Sie am Ende auch, wie Sie Programme mit grafischen Elementen erstellen können, die mit der Maus bedient werden.

### **Teil III: Programmierung für das Web mit PHP**

Im dritten Teil lernen Sie zunächst die Grundlagen von HTML – der Sprache, mit der Webdokumente in der Regel erstellt werden. Anschließend erfahren Sie, wie Sie mithilfe einer Datenbank und ein bisschen PHP Webseiten so programmieren können, dass sie bei jedem Seitenaufruf neu erzeugt werden und jeder Webseitenbesucher eine topaktuelle, eventuell auf ihn zugeschnittene Seite zu sehen bekommt.

### **Teil IV: Werkzeuge für Programmierer**

Im vierten Teil des Buchs geht es um weitere Werkzeuge und Hilfsmittel, die Ihnen beim Programmieren das Leben leichter machen.

### **Teil V: Der Top-Ten-Teil**

Im letzten Teil des Buchs habe ich noch einige Tipps für Sie parat:

- Kostenlose Zusatzbibliotheken mit Programmbausteinen, die Sie für das Programmieren von Java-Programmen verwenden können
- ► Eine Liste von nützlichen Webseiten, die Sie beim Programmieren unterstützen

# <span id="page-25-0"></span>**Symbole, die in diesem Buch verwendet werden**

Damit die Texte in diesem Buch nicht so langweilig daherkommen, hätte ich sie mit allerhand selbst erstellten Grafiken anreichern können. Leider sind meine künstlerischen Fähigkeiten quasi nicht vorhanden. Daher verschone ich Sie (größtenteils) mit von mir erstellten Grafiken und verwende stattdessen einige Symbole, die auch in anderen für Dummies-Büchern vorkommen und die Ihnen helfen, die wichtigen Informationen schnell zu finden.

Im Folgenden erkläre ich, was die einzelnen Symbole bedeuten.

 Dieses Symbol markiert einen Tipp. Wenn es schnell gehen soll, können Sie einen solchen Text überspringen, er wird nicht für das weitere Verständnis des Inhalts gebraucht. Ansonsten erhalten Sie hier dienliche Hinweise, die Ihnen bei der Erstellung von eigenen Programmen nützen können.

 Hier zeige ich Ihnen, wie Sie eine Stolperfalle vermeiden. Es lohnt sich also, die so markierten Texte genau zu lesen.

 Ich gehe davon aus, dass Sie nicht alles, was Sie in diesem Buch lesen, sofort auswendig lernen. Manchmal greife ich deshalb Kleinigkeiten wieder auf, die ich zuvor einmal erwähnt hatte. Dieses Symbol markiert eine Erinnerung an etwas, was ich früher schon erwähnt hatte und was an der aktuellen Stelle benötigt wird. So müssen Sie nicht zurückblättern, um nach den Details zu suchen. Sie können also Text, den Sie bei diesem Symbol finden, getrost überspringen. So lange Sie alles, was in der Nähe steht, dennoch verstehen, ist das kein Problem.

 Hier führe ich Beispiele auf oder gebe ein paar Hintergrundinformationen zur Anwendung. Bei Zeitmangel können Sie also auch solche Texte überspringen, ohne dass Sie dadurch bei der weiteren Lektüre des Buchs Nachteile erleiden. Sie würden aber vielleicht ein paar amüsante Anekdoten (unter anderem aus dem Leben von Bill Gates …) verpassen!

 Hier geht es ans Eingemachte und Sie erfahren technische Details.

 Manchmal verweise ich auf zusätzliches Material in den Weiten des Internets. Dazu verwende ich dieses Symbol.

# <span id="page-27-0"></span>**Wie es weitergeht**

Die Beispielprogramme aus dem Buch könnten Sie natürlich abtippen. Das ist auch gar nicht völlig abwegig, denn nur wer Programmcode schreibt, lernt programmieren.

 Ich stelle Ihnen den Code aber auch über die [Webseite zum Buch unter](https://www.wiley-vch.de/ISBN9783527718511) https://www.wileyvch.de/ISBN9783527718511 zum Download bereit. So können Sie sich die mühsame Tipparbeit sparen und den Code dennoch selbst ausprobieren.

Sie sind übrigens dazu eingeladen, mit dem Code zu spielen, ihn zu verändern und zu beobachten, wie sich dadurch die Ergebnisse ändern. So entwickeln Sie ein Gefühl fürs Programmieren – und zwar viel besser, als wenn Sie einfach nur den Code aus dem Buch abtippen.

Sie haben diese lange Einleitung bis hierhin durchgelesen? Respekt! Ich möchte Sie dann aber auch nicht mehr länger auf die Folter spannen. Nehmen Sie noch einmal tief Luft und springen Sie direkt hinein ins Programmiervergnügen!

# <span id="page-28-0"></span>**Teil I Grundlagen der Programmierung**

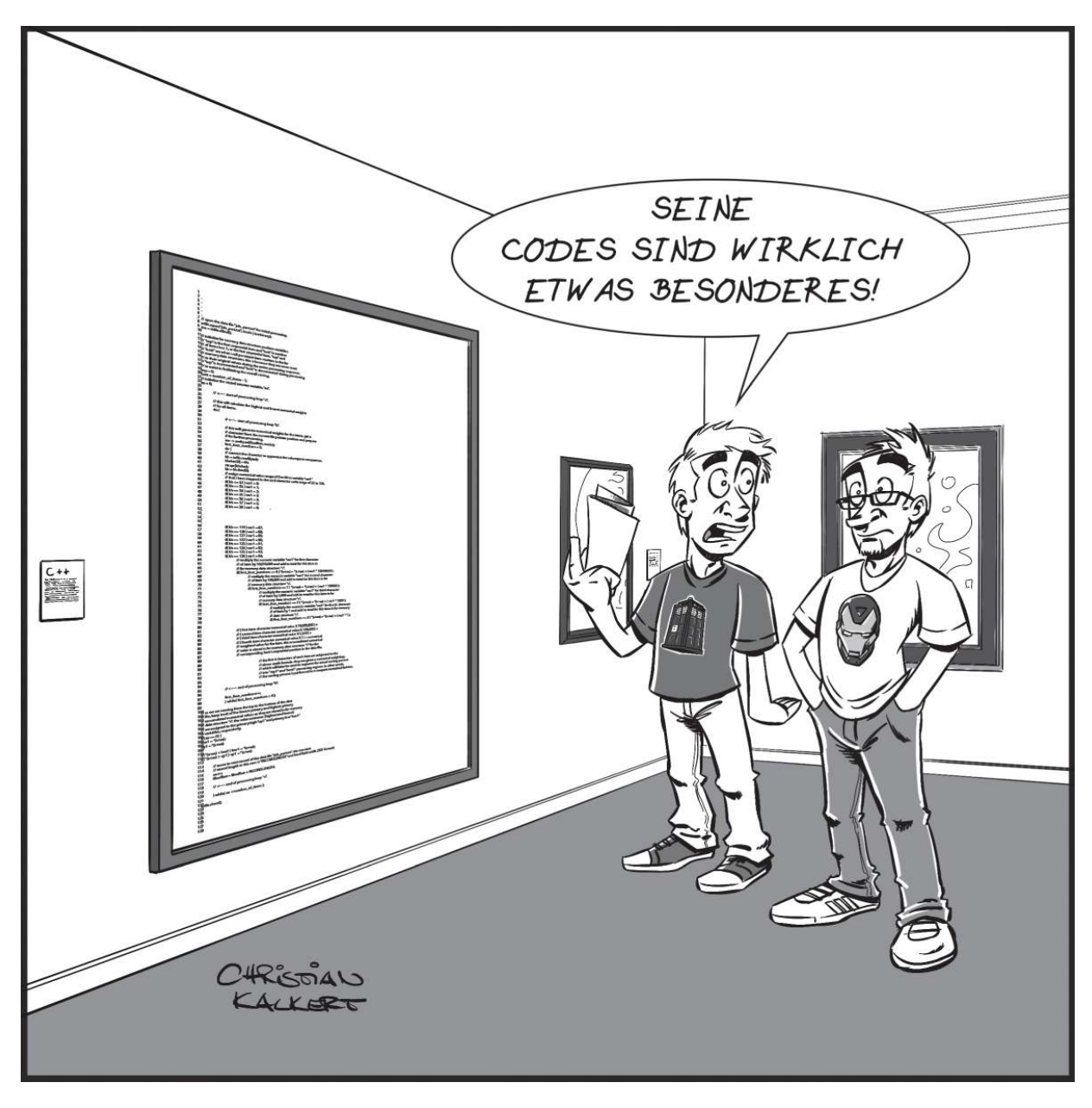

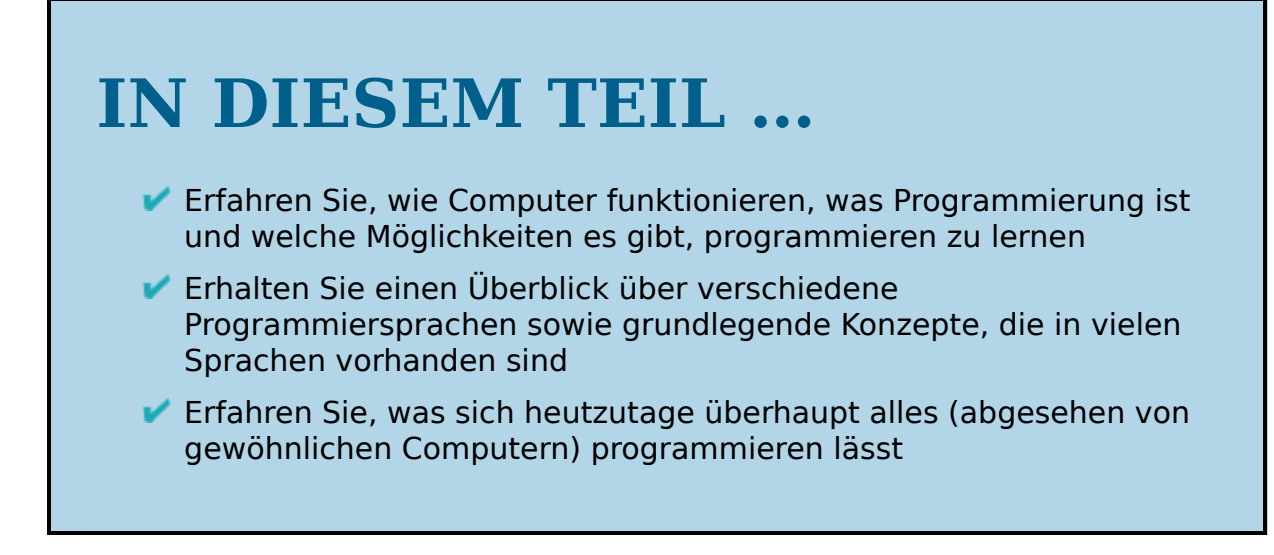